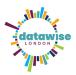

# **Introduction to Qualitative Data Analysis Resources**

Lucy Smith (London Plus) <u>lucy@londonplus.org</u>

### Using interviews in practice

For an example of interviewing in practice, check out the Man & Boy interviews archive here.

#### **Quantitative text analysis**

As promised, slides on quantitative/"hard" text analysis can be viewed and downloaded here.

For anyone looking to learn more about text mining/big data crunching have a look at <a href="https://www.tidytextmining.com/index.html">www.tidytextmining.com/index.html</a> for RStudio and <a href="https://www.tidytextmining.com/index.html">booking an office hour with DataKind UK.</a>

#### Software packages

- <u>Atlas.ti</u> QDA software package that comes with an unlimited free trial. Try it out!
  Discounts for non-profits offered upon enquiry.
- <u>SurveyMonkey</u> Survey software with text analysis and word cloud functionality in paid version.
- View the Jamboard from the session <u>Google Jamboard</u>. Free with a Google account, interactive application, particularly useful for group work.
- XMind. Mind mapping software with an unlimited free trial. You can view the main exercise template here <a href="http://www.xmind.net/m/7hfZ9J">http://www.xmind.net/m/7hfZ9J</a>.
- Otter.ai. Free transcription software for audio recordings. Discounts for non-profits offered upon enquiry for the pro version.

## Main exercise via Google Sheets

Should you want to practice your coding, feel free to download the three different group exercises on Google Sheets.

TOWER OF LONDON BUCKINGHAM PALACE THE BRITISH MUSEUM

## **Further training opportunities**

DataWise London on Eventbrite <a href="https://www.eventbrite.co.uk/o/superhighways-308">https://www.eventbrite.co.uk/o/superhighways-308</a>927460

Looking for more help with wrangling your data? Submit your data challenge to the DWL team! <a href="https://datawise.london/get-help/">https://datawise.london/get-help/</a>.

<u>Datakind UK Office Hours</u>. Have a large qualitative data set you need to crunch? Or just looking to learn more about analysing your data? Sign up to DK-UK's FREE office hours! You get a one-to-one office hour with data scientists currently working in the sector.